Title stata.com

**zinb postestimation** — Postestimation tools for zinb

Postestimation commands predict margins Methods and formulas References Also see

# **Postestimation commands**

The following postestimation commands are available after zinb:

| Command         | Description                                                                                                    |
|-----------------|----------------------------------------------------------------------------------------------------|
| contrast        | contrasts and ANOVA-style joint tests of estimates                                                                        |
| estat ic        | Akaike's, consistent Akaike's, corrected Akaike's, and Schwarz's Bayesian information criteria (AIC, CAIC, AICc, and BIC) |
| estat summarize | summary statistics for the estimation sample                                                                              |
| estat vce       | variance-covariance matrix of the estimators (VCE)                                                                        |
| estat (svy)     | postestimation statistics for survey data                                                                                 |
| estimates       | cataloging estimation results                                                                                             |
| etable          | table of estimation results                                                                                               |
| *forecast       | dynamic forecasts and simulations                                                                                         |
| *hausman        | Hausman's specification test                                                                                              |
| lincom          | point estimates, standard errors, testing, and inference for linear combinations of coefficients                          |
| *lrtest         | likelihood-ratio test                                                                                                    |
| margins         | marginal means, predictive margins, marginal effects, and average marginal effects                                        |
| marginsplot     | graph the results from margins (profile plots, interaction plots, etc.)                                                   |
| nlcom           | point estimates, standard errors, testing, and inference for nonlinear combinations of coefficients                       |
| predict         | number of events, incidence rates, probabilities, etc.                                                                    |
| predictnl       | point estimates, standard errors, testing, and inference for generalized predictions                                      |
| pwcompare       | pairwise comparisons of estimates                                                                                         |
| suest           | seemingly unrelated estimation                                                                                            |
| test            | Wald tests of simple and composite linear hypotheses                                                                      |
| testnl          | Wald tests of nonlinear hypotheses                                                                                        |

<sup>\*</sup>forecast, hausman, and lrtest are not appropriate with svy estimation results.

## predict

### **Description for predict**

predict creates a new variable containing predictions such as numbers of events, incidence rates, probabilities, linear predictions, and standard errors.

### Menu for predict

Statistics > Postestimation

### Syntax for predict

```
predict [type] newvar [if] [in] [, statistic nooffset]
     predict [type] stub* [if] [in], scores
 statistic
                     Description
Main
                     number of events; the default
 n
                     incidence rate
 ir
                     probability of a degenerate zero
 pr
 pr(n)
                     probability Pr(y_j = n)
 pr(a,b)
                     probability Pr(a \le y_i \le b)
 xb
                     linear prediction
                     standard error of the linear prediction
 stdp
```

These statistics are available both in and out of sample; type predict ... if e(sample) ... if wanted only for the estimation sample.

## **Options for predict**

Main

- n, the default, calculates the predicted number of events, which is  $(1-F_j)\exp(\mathbf{x}_j\boldsymbol{\beta})$  if neither offset() nor exposure() was specified when the model was fit, where  $F_j$  is the predicted probability of a zero outcome;  $(1-F_j)\exp(\mathbf{x}_j\boldsymbol{\beta}+\text{offset}_j^{\beta})$  if offset() was specified; or  $(1-F_j)\{\exp(\mathbf{x}_j\boldsymbol{\beta})\times \exp(\text{sup}(\mathbf{x}_j))\}$  if exposure() was specified.
- ir calculates the incidence rate, which is the predicted number of events when exposure is 1. This is equivalent to specifying both the n and the nooffset options.
- pr calculates the probability of a degenerate zero, predicted from the fitted degenerate distribution  $F_j = F(\mathbf{z}_j \gamma)$ . If offset() was specified within the inflate() option, then  $F_j = F(\mathbf{z}_j \gamma + \text{offset}_j^{\gamma})$  is calculated.
- pr(n) calculates the probability  $Pr(y_j = n)$ , where n is a nonnegative integer that may be specified as a number or a variable. Note that pr is not equivalent to pr(0).

pr(a,b) calculates the probability  $Pr(a \le y_i \le b)$ , where a and b are nonnegative integers that may be specified as numbers or variables;

b missing  $(b \ge .)$  means  $+\infty$ ; pr(20,.) calculates  $Pr(y_j \ge 20)$ ; pr(20,b) calculates  $Pr(y_i \ge 20)$  in observations for which  $b \ge .$  and calculates  $Pr(20 \le y_j \le b)$  elsewhere.

pr(.,b) produces a syntax error. A missing value in an observation of the variable a causes a missing value in that observation for pr(a,b).

xb calculates the linear prediction, which is  $\mathbf{x}_j \boldsymbol{\beta}$  if neither offset() nor exposure() was specified;  $\mathbf{x}_{j}\boldsymbol{\beta} + \text{offset}_{j}^{\beta}$  if offset() was specified; or  $\mathbf{x}_{j}\boldsymbol{\beta} + \ln(\text{exposure}_{j})$  if exposure() was specified; see nooffset below.

stdp calculates the standard error of the linear prediction.

nooffset is relevant only if you specified offset() or exposure() when you fit the model. It modifies the calculations made by predict so that they ignore the offset or exposure variable; the linear prediction is treated as  $\mathbf{x}_j \boldsymbol{\beta}$  rather than as  $\mathbf{x}_j \boldsymbol{\beta} + \text{offset}_j^{\boldsymbol{\beta}}$  or  $\mathbf{x}_j \boldsymbol{\beta} + \ln(\text{exposure}_j)$ . Specifying predict ..., nooffset is equivalent to specifying predict ..., ir.

scores calculates equation-level score variables.

The first new variable will contain  $\partial \ln L/\partial (\mathbf{x}_i \boldsymbol{\beta})$ .

The second new variable will contain  $\partial \ln L/\partial (\mathbf{z}_i \boldsymbol{\gamma})$ .

The third new variable will contain  $\partial \ln L/\partial \ln \alpha$ .

# margins

## **Description for margins**

margins estimates margins of response for number of events, incidence rates, probabilities, and linear predictions.

### Menu for margins

Statistics > Postestimation

## Syntax for margins

```
margins [marginlist] [, options]
margins [marginlist] , predict(statistic ...) [predict(statistic ...) [ options ]
```

| statistic | Description                       |
|-----------|-----------------------------------|
| n         | number of events; the default     |
| ir        | incidence rate                    |
| pr        | probability of a degenerate zero  |
| pr(n)     | probability $Pr(y_j = n)$         |
| pr(a,b)   | probability $Pr(a \le y_j \le b)$ |
| xb        | linear prediction                 |
| stdp      | not allowed with margins          |

Statistics not allowed with margins are functions of stochastic quantities other than e(b).

For the full syntax, see [R] margins.

## Methods and formulas

See Methods and formulas in [R] **zinb** for the model definition and notation.

The probabilities calculated using the pr(n) option are the probability  $Pr(y_j = n)$ . These are calculated using

$$\begin{split} &\Pr(y_j = 0 | \mathbf{x}_j, \mathbf{z}_j) = F_j + (1 - F_j) \, p_2(0 | \mathbf{x}_j) \\ &\Pr(y_j = n | \mathbf{x}_j, \mathbf{z}_j) = (1 - F_j) \, p_2(n | \mathbf{x}_j) \end{split} \qquad \text{for } n = 1, 2, \dots \end{split}$$

where  $F_j$  is the probability of obtaining an observation from the degenerate distribution whose mass is concentrated at zero, and  $p_2(n|\mathbf{x}_j)$  is the probability of  $y_j = n$  from the nondegenerate, negative binomial distribution.  $F_j$  can be obtained by using the pr option.

See Cameron and Trivedi (2013, sec. 4.6) for further details.

## References

Cameron, A. C., and P. K. Trivedi. 2013. Regression Analysis of Count Data. 2nd ed. New York: Cambridge University Press.

Manjón, M., and O. Martínez. 2014. The chi-squared goodness-of-fit test for count-data models. Stata Journal 14: 798-816.

### Also see

[R] zinb — Zero-inflated negative binomial regression

[U] 20 Estimation and postestimation commands

Stata, Stata Press, and Mata are registered trademarks of StataCorp LLC. Stata and Stata Press are registered trademarks with the World Intellectual Property Organization of the United Nations. StataNow and NetCourseNow are trademarks of StataCorp LLC. Other brand and product names are registered trademarks or trademarks of their respective companies. Copyright (c) 1985-2023 StataCorp LLC, College Station, TX, USA. All rights reserved.

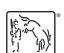

For suggested citations, see the FAQ on citing Stata documentation.